### МИНОБРНАУКИ РОССИИ

## Федеральное государственное бюджетное образовательное учреждение высшего образования

# **«САРАТОВСКИЙ НАЦИОНАЛЬНЫЙ ИССЛЕДОВАТЕЛЬСКИЙ ГОСУДАРСТВЕННЫЙ УНИВЕРСИТЕТ ИМЕНИ Н.Г.ЧЕРНЫШЕВСКОГО»**

Кафедра Математического и компьютерного моделирования

#### **Разработка информационной системы интернет-магазина**

### **онлайн курсов по диджитал маркетингу**

## АВТОРЕФЕРАТ БАКАЛАВРСКОЙ РАБОТЫ

студентки 5 курса 561 группы

направление 09.03.03 — Прикладная информатика

механико-математического факультета

Нуштаевой Екатерины Эдуардовны

Научный руководитель доцент, к.ф.-м.н. С.В. Иванов

подпись, дата

Зав. кафедрой зав. каф., д.ф.-м.н., доцент ГО.А. Блинков

подпись, дата

Саратов 2023

Введение. Концепция традиционного образования радикально изменилась за последние пару лет. Физическое присутствие в классе больше не является единственным вариантом обучения — по крайней мере, с развитием Интернета и новых технологий. Сегодня есть доступ к качественному образованию, когда и где бы вы ни захотели, при условии, что вы можете выходить в Интернет. Сейчас происходит вступление в новую эру — революцию онлайн-образования.

Онлайн-курсы - это занятия, которые проводятся через Интернет. Это позволяет обучающимся получать доступ к учебным материалам и участвовать в мероприятиях удаленно. Онлайн-курсы - отличный способ овладеть новыми навыками или развить существующие знания, поскольку они часто предоставляют ученикам удобный, гибкий и доступный вариант.

Такие онлайн-курсы включают лекции, чтения, видео, викторины, обсуждения и другие мероприятия, в зависимости от курса и платформы. Многие университеты и колледжи предлагают онлайн-курсы, чтобы студенты получали доступ к информации удаленно. Онлайн-курсы стоит изучать, чтобы найти наиболее подходящее занятие для вашей работы.

Есть много преимуществ прохождения онлайн-курсов:

- Онлайн-курсы могут предоставить более простой и удобный способ овладеть новыми навыками;
- Они также могут быть более экономичными, чем традиционные очные курсы, поскольку вам не нужно оплачивать транспорт или другие сопутствующие расходы;
- Онлайн-курсы могут обеспечить большую гибкость с точки зрения планирования, поскольку вы можете проходить их в любое время и из любого места;
- Он предлагает ряд интерактивных инструментов и мультимедийных материалов, которые могут помочь сделать процесс обучения более увлекательным;
- Такие курсы могут предоставить вам доступ к опытным инструкторам, которые могут обеспечить индивидуальную поддержку и обратную связь.

Вы можете найти онлайн-курсы практически по любому предмету, который только можете себе представить. Кроме того, если вы не можете найти интересующий вас курс, онлайн-платформы дают вам возможность создать курс самостоятельно.

Еще одно из самых больших преимуществ онлайн-занятий - это возможность углубиться в свой предмет настолько, насколько вы пожелаете. Интернет породил ненасытный аппетит к информации. Однако информация, находящаяся в свободном доступе, не всегда достаточно глубока. Электронное обучение устраняет пропасть между бесплатной информацией и специализированным обучением, за которое студенты с радостью платят.

Создание онлайн-курса - это один из тех удивительных опытов, когда можно полностью погрузиться в процесс. Это действительно труд любви. И при правильном выполнении можно пожинать плоды своего труда долгие годы. Много времени и внимания уделяется предварительной разработке курса — созданию веб—сайта, структурированию учебной программы, редактированию контента, записи видео, составлению оценок - нередко идеи онлайнмаркетинга и стратегию продаж полностью откладывают в долгий ящик, пока у вас не появится идеально отшлифованный продукт.

Для реализации интернет-магазина были поставлены следующие задачи:

- изучить предметную область данной работы;
- проанализировать интернет-магазины конкурентов, размещенные в интернете;
- разработать техническое задание для создания интернет-магазина;
- разработать сайт интернет-магазина онлайн курсов по диджитал маркетингу.

Основное содержание работы. Диджитал маркетинг в деловом мире предполагает надлежащее управление онлайн или цифровым присутствием компании или бренда в его различных формах, которые включают страницы компании в социальных сетях, веб-сайты компаний, мобильные приложения и т.д. Это в равной степени включает в себя методы онлайн-коммуникации, такие как маркетинг в социальных сетях, маркетинг в поисковых системах, маркетинг по электронной почте, онлайн-реклама и т.д.

Проще говоря, рекламные и маркетинговые бизнес-предложения онлайн по любым онлайн-каналам можно определить как диджитал маркетинг. Еще проще говоря, можно сказать, что любая форма маркетинга, которая предполагает использование электронных устройств, называется диджитал маркетингом.

Два столпа диджитал маркетинга - это онлайн-маркетинг и офлайнмаркетинг, хотя именно онлайн-маркетинг пользуется большей долей популярности.

Роль диджитал маркетинга в современном мире нельзя недооценивать или игнорировать, если есть желание присутствовать в Интернете для личного или коммерческого продвижения. Диджитал маркетинг включает в себя применение цифровых технологий и МЕДИА для распространения узнаваемости бренда для увеличения продаж. Страна постоянно уделяет внимание достижению полной оцифровки во всех возможных областях, но для этого может потребоваться немного больше времени. Однако в мире торговли цифровой маркетинг уже довольно давно широко практикуется.

В этом современном мире бизнеса, где технологии являются ключевым игроком, отказ от внедрения методов цифрового маркетинга и тактики продвижения продукта и узнаваемости бренда будет плохим решением. Согласно экспертным исследованиям рынка, более 75% населения мира в настоящее время предпочитают покупки онлайн,  $80\%$  людей ищут информацию онлайн, и более 50% покупателей просматривают онлайн-обзоры и связанные с ними данные, прежде чем что-либо покупать.

В соответствии с рисунком 1 можно выявить, что на обучение маркетингу, коммуникациям и продажам приходится 14% от всего рынка онлайн образования. Данные направления занимают второе по популярности место среди всех курсов.

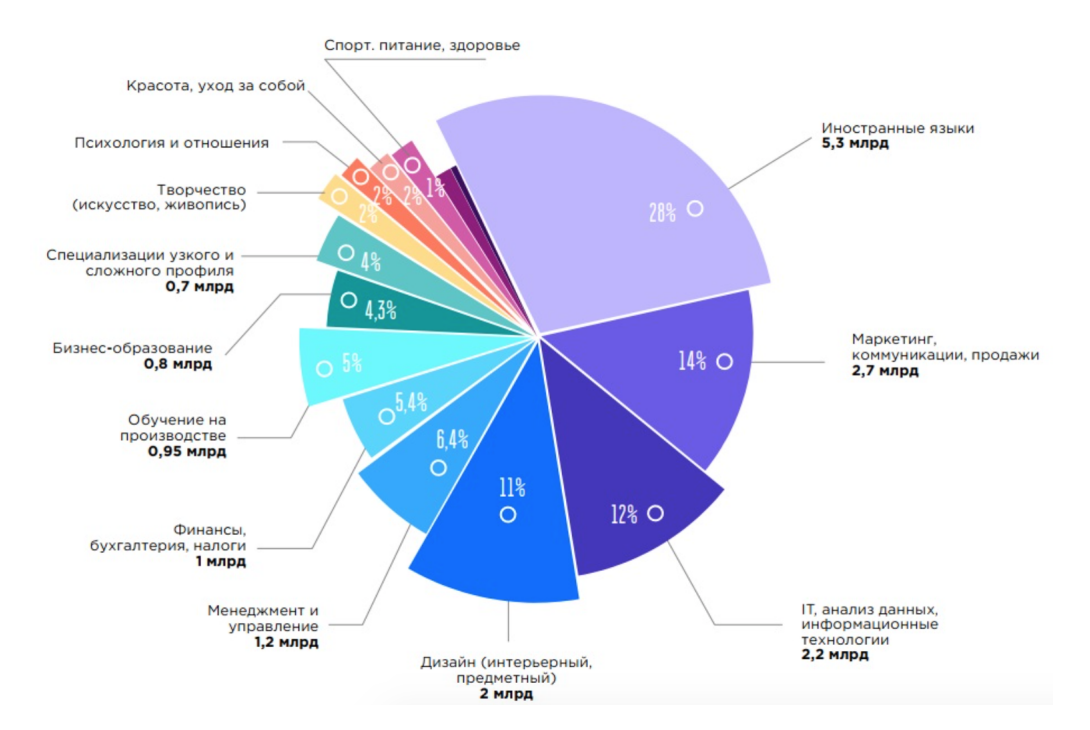

Рисунок 1 — Диаграмма актуальности направлений в онлайн образовании

В структуре проекта интернет-магазин, как правило, играет базовую роль, поскольку это наиболее информационный, функциональный и массовый канал коммуникации и онлайн-продаж, вся инфраструктура диджитал курсов может быть построена вокруг интернет-магазина или проходить через него.

Внутри интернет-магазина может быть любой дополнительный функционал, который недоступен на других сайтах, например, личный кабинет, подарочный сертификат, аналоги, персональные скидки, бонусы и т.д.

Именно на веб-сайте клиент может составить мнение о курсе и всесторонне получить всю необходимую информацию об оказываемых услугах, ассортименте курсов, аналогах, оплате, скидках, акциях, документах, контактах, учителях, кураторах, отзывах и многом другом.

Интернет-магазин относительно легко продвигать и привлекать новый трафик с помощью рекламы, средств массовой информации, информационных бюллетеней, социальных сетей, SEO и т.д.

По функциональности с интернет-магазином может сравниться только мобильное приложение, но приложение практически лишено каких-либо инструментов массового продвижения, то есть для того, чтобы ученик получил информацию о курсе, приложение нужно скачать, установить и зарегистрировать, а компании придется рекламировать и продвигать неспецифический товар, как приложение, которое увеличит рекламный бюджет на пути к необходимым продажам.

Диаграмма вариантов использования UML - это основная форма требований к системе / программному обеспечению для новой недостаточно разработанной программы. Варианты использования определяют ожидаемое поведение, а не точный метод его реализации. Однажды указанные варианты использования могут обозначаться как текстовым, так и визуальным представлением (т. е. диаграммой вариантов использования). Ключевая концепция моделирования вариантов использования заключается в том, что оно помогает нам проектировать систему с точки зрения конечного пользователя. Это эффективный метод для передачи поведения системы в терминах пользователя путем указания всего видимого извне поведения системы.

Диаграмма вариантов использования проста. В ней не показаны подробности вариантов использования:

- Она лишь суммирует некоторые взаимосвязи между вариантами использования, участниками и системами.
- Она не показывает порядок, в котором выполняются шаги для достижения целей каждого варианта использования.

Все диаграммы были выстроены на сайте app.diagrams.net, используемый код написан на языке UML. В соответствии с рисунком 2 изображена диаграмма вариантов использования.

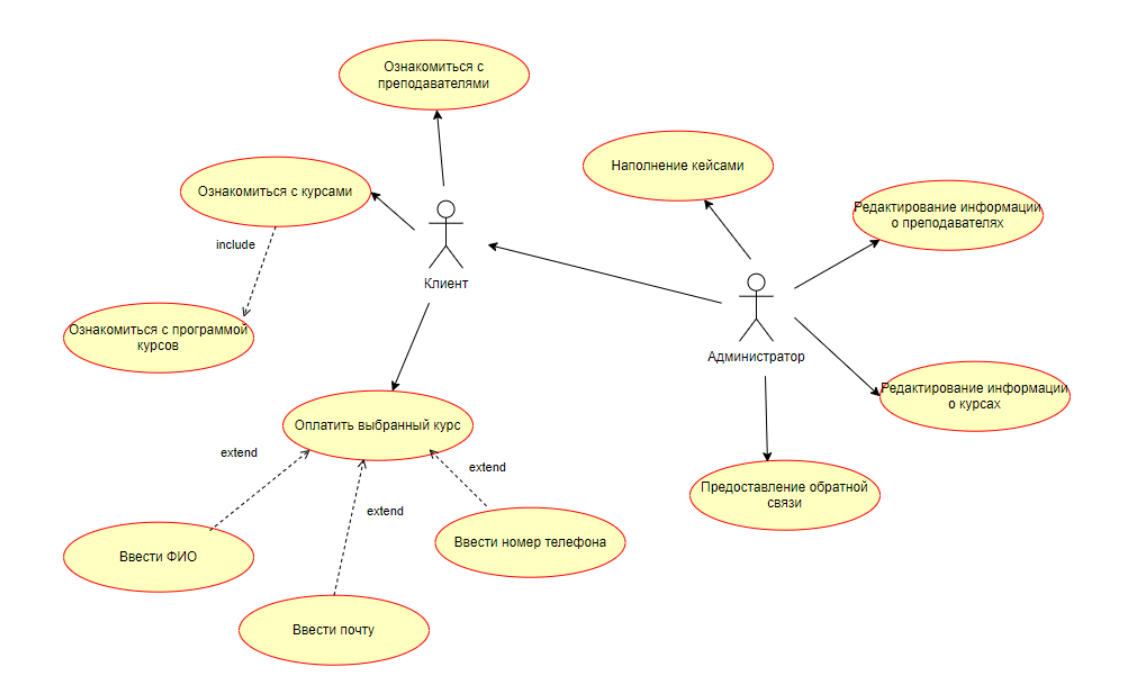

Рисунок 2 — Диаграмма вариантов использования

#### startuml

```
:Клиент: -up-> (Ознакомиться с преподавателями)
:Клиент: -left-> (Ознакомиться с курсами)
(Ознакомиться с курсами) -up-> (Ознакомиться с программой
курсов):include
:Клиент: -down-> (Оплатить выбранный курс)
(Оплатить выбранный курс) <-down- (Ввести ФИО):extend
(Оплатить выбранный курс) <-down- (Ввести почту):extend
(Оплатить выбранный курс) <-down- (Ввести номер телефона):extend
:Администратор: -up-> (Наполнение кейсами)
:Администратор: -up-> (Редактирование информации о преподавателях)
:Администратор: -right-> (Редактирование информации о курсах)
:Администратор: -down-> (Предоставление обратной связи)
```

```
:Клиент:<|-up- Администратор
```
@enduml

Диаграмма последовательности - это тип диаграммы взаимодействия, поскольку она описывает, как — и в каком порядке — группа объектов работает вместе. Эти диаграммы используются разработчиками программного обеспечения и бизнес-профессионалами для понимания требований к новой системе или для документирования существующего процесса. Диаграммы последовательности иногда известны как диаграммы событий или сценарии событий.

**@startuml** actor Клиент participant Главная страница as 1 participant Система управления сайтом as 2 participant Onnara as 3 database База данных

- $1-$  > 2 Вход на главную страницу сайта;
- 1->2 Ознакомиться с учителями;
- 2->3 Передача информации о действии;
- 3->5 Запрос на учителей из БД;
- 5->5 Обработка БД;
- 5->2 Вывод на экран информации;
- 1->2 Ознакомиться с курсами;
- 2->3 Передача информации о действии;
- 3->5 Запрос на курсы из БД;
- 5->5 Обработка БД:
- 5->2 Вывод на экран информации;
- 1->2 Оплатить курсы;
- 2->4 Передача информации о действии;
- 4->4 Проверка оплаты;
- 4->2 Возврат на главную страницу;
- $2$ ->1 Информация об успешной оплате.

В соответствии с рисунком 3 изображена диаграмма последовательности действий.

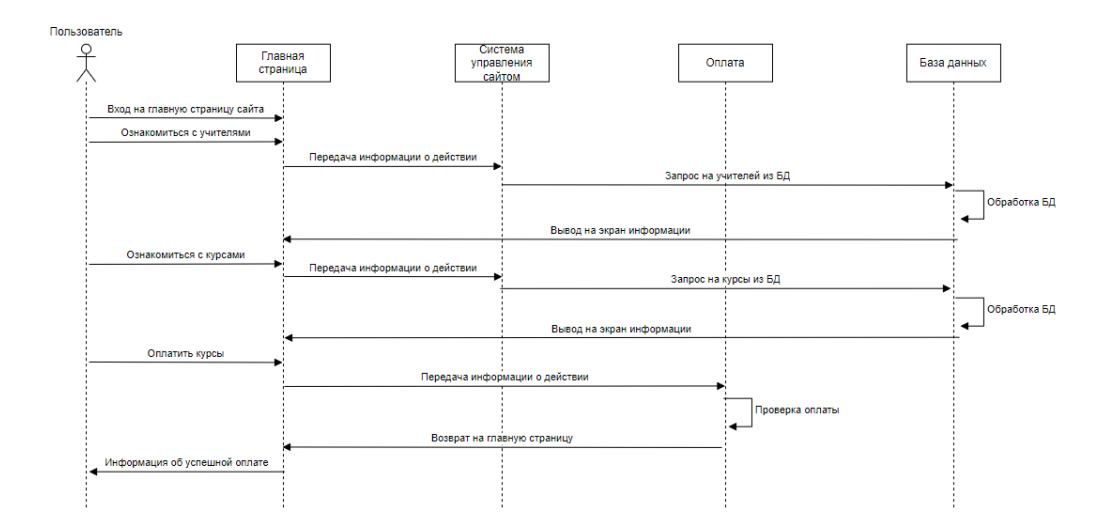

Рисунок 3 — Диаграмма последовательности действий

Диаграмма активности похожа на схему бизнес-процессов или просто блок-схему с гораздо более богатой семантикой. Оно описывает действия системы или человека, который выполняет это действие, и последовательный поток этих действий. Диаграмма активности - это одна из диаграмм UML, связанных с объектно-ориентированным подходом, благодаря которой ее можно использовать в любой другой парадигме разработки программного обеспечения.

Диаграммы активности можно использовать для описания того, как координируются действия для предоставления услуги на разных уровнях абстракции. Большая сила диаграмм активности заключается в том, что они поддерживают и поощряют параллельное поведение. Это делает их отличным инструментом для моделирования рабочих процессов и, в принципе, для многопоточного программирования. Диаграммы действий также могут определять ссылку на объект, помечая действие именем объекта или используя плавающие линии, которые позволяют структурировать диаграмму действий на основе обязанностей.

В соответствии с рисунком 4 изображена диаграмма активности. Используемый ниже код написан на языке UML.

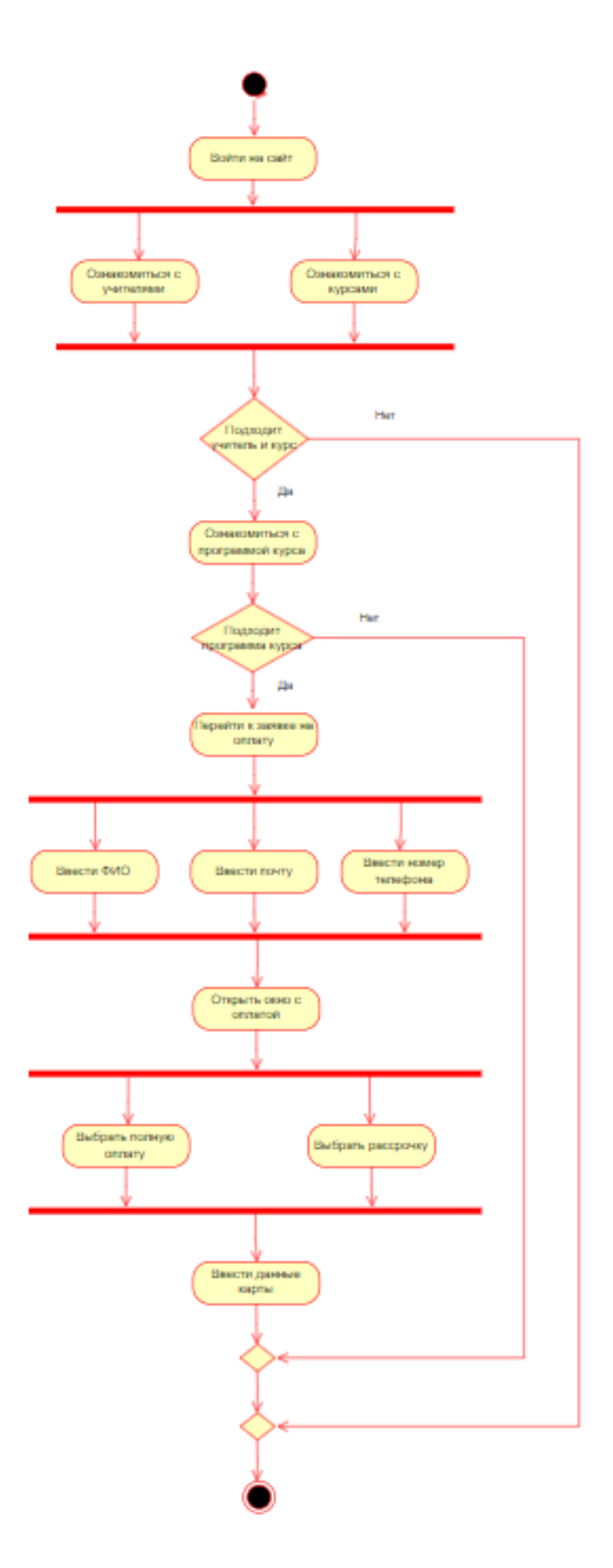

Рисунок $4-$ Диаграмма активности

@startuml start :Войти на сайт; fork :Ознакомиться с учителями; fork again :Ознакомиться с курсами; end fork if (Подходит учитель и курс) then (Да) :Ознакомиться с программой курса; if (Подходит программа курса) then (Да) :Перейти к заявке на оплату; fork :Ввести ФИО; fork again :Ввести почту; fork again :Ввести номер телефона; end fork :Открыть окно с оплатой; fork :Выбрать полную оплату; fork again :Выбрать рассрочку; end fork :Ввести данные карты; else (Нет) endif; else (Нет) endif; stop

База данных является абсолютно неотъемлемой частью программных систем. Полное использование диаграммы ER в разработке баз данных гарантирует создание высококачественного дизайна базы данных для использования при создании, управлении и обслуживании баз данных. Модель ER также предоставляет средства для связи.

При создании ER-диаграммы к каждой сущности для удобства был присвоен первичный ключ вида ID. Схема ER-диаграммы интернет-магазина онлайн курсов приведена ниже в соответствии с рисунком 5.

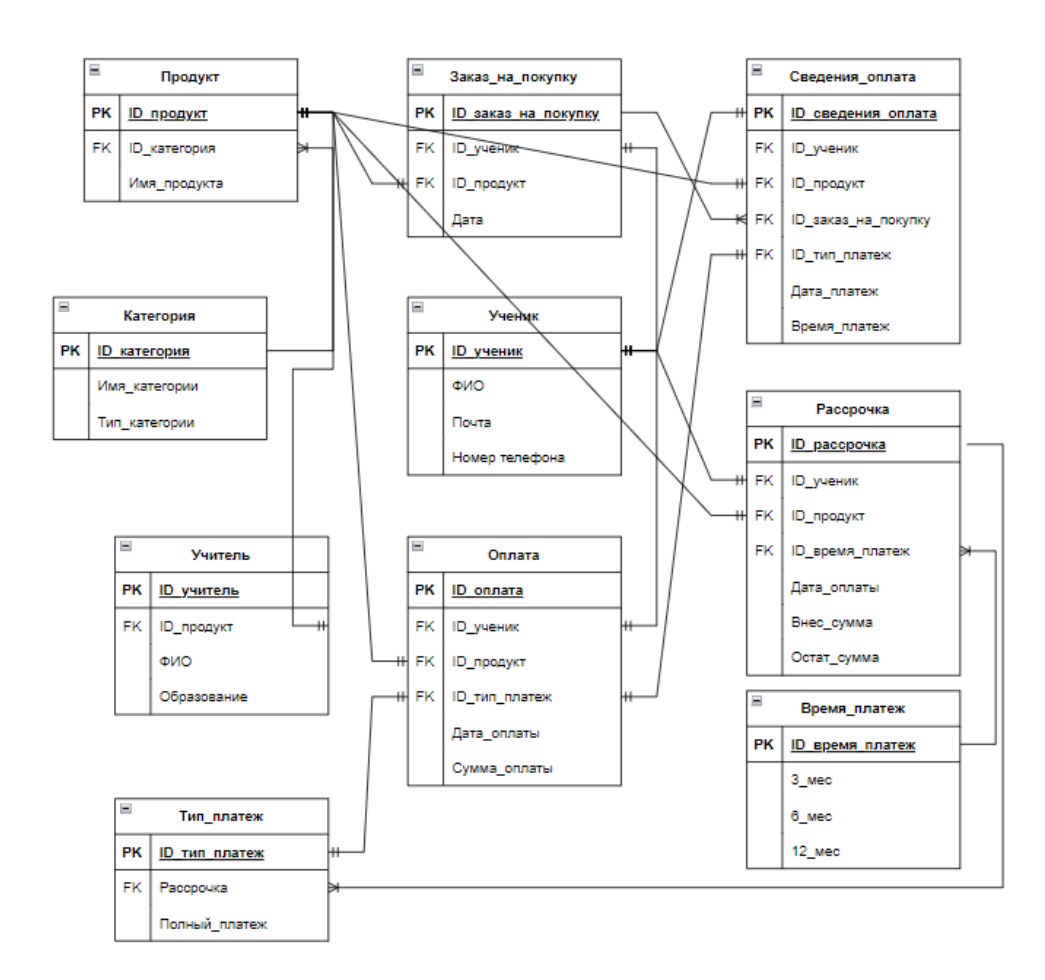

Рисунок 5 — ER-диаграмма

ER-диаграмма содержит сущности:

- Продукт. Сюда входят все продаваемые курсы на сайте;
- Категория. Подразумевается, что есть различные направления в маркетинге и каждый курс охватывает отдельное направление;
- Учитель. На каждом курсе уроки ведет отдельный наставник, у которого есть опыт в данной теме курса.
- Ученик. Это все люди, которые оформили заказ на платформе для дальнейшего обучения. Каждый ученик может записаться как на один, так и на несколько курсов на выбор.
- Заказ на покупку. Формируется на сайте и отправляется ученикам в виде письма на почту для оплаты.
- Оплата. После формирования заявки для ученика открывается следующий этап в виде оплаты.
- Тип платежа. Так как курсы варьируются по стоимости, и не всегда ученики могут оплатить крупную покупку одним платежом, на сайте предусмотрены разные варианты оплаты: полная оплата и рассрочка.
- Рассрочка. Рассрочка оформляется в банке, поэтому ученик должен предоставить все данные для отправки в банк и дальнейшего рассмотрения заявки.
- Время платежа. Ученик может выбрать сам комфортный для него период рассрочки: 3, 6 или 12 месяцев.
- Сведения об оплате. На данном этапе собирается конечная информация об оплате учеником.

Заключение. В настоящий момент, интернет-магазины набирают всю большую популярность по сравнению с оффлайн торговлей. В данной работе стояла цель: разработки информационной системы интернет-магазина онлайн курсов. Как известно, для данной сферы, в принципе, нетипична офлайн продажа, так как весь путь покупателя от появления спроса до покупки продукта определяется исключительно в рамках онлайн торговли. В данной бакалаврской работе был разработан интернет магазин, отвечающий функциональным требованиям. Сайт предлагает всю информацию о продаваемых курсах и их наставниках, которые ведут данные курсы. Также на сайте есть возможность онлайн покупки после ознакомления с программой курсов.

Сайт для интернет-магазина онлайн курсов по диджитал маркетингу был разработан на базе WordPress.

В ходе бакалаврской работы были выполнены следующие задачи:

- 1. Изучена предметная область для выявления спроса в ней.
- 2. Спроектированы диаграммы вариантов использования, последовательности, активности, а также база данных информационной системы.
- 3. Создан веб-интерфейс с помощью системы управления содержимым сайта WordPress.

При разработке информационной системы были проанализированы современные web-технологии, позволяющие создавать интерактивные webстраницы. В процессе работы над проектом были получены практические навыки в исследовании предметной области.

Так же возможна доработка интерфейса сайта с целью дальнейшего повышения его информативности, привлекательности и удобства.